### **ЯЗЫК РАЗМЕТКИ УЧЕБНЫХ ОБЪЕКТОВ (LEARNING OBJECTS MARKUP LANGUAGE – LOML) ДЛЯ СБОРКИ ИНТЕРАКТИВНЫХ МУЛЬТИМЕДИЙНЫХ УЧЕБНЫХ РЕСУРСОВ**

Кондрашов Сергей Владимирович [\(sergey.kondrashov@gmail.com\)](mailto:sergey.kondrashov@gmail.com)

ГБОУСОШ № 1927 г. Москва; Московский центр технологической модернизации образования («ТемоЦентр»)

#### **Аннотация**

Язык разметки учебных объектов (LEARNING OBJECTS MARKUP LANGUAGE – LOML) предназначен для описания состава, структуры и логики поведения функциональных систем электронного учебного модуля в процессе взаимодействия пользователя с активными элементами интерфейса согласно заданному учебному сценарию. Синтаксически LOML является подмножеством языка разметки XML и формально на более высоком уровне абстракции расширяет семантический ряд языка разметки HTML.

Воспроизведение учебного модуля начинается в момент загрузки браузером HTML страницы (как правило, это страница с именем index.html) в существующей версии сборки, XML сценарий является составной частью файла index.html. В процессе интерпретации HTML документа браузер активирует библиотеки программного кода, написанные на языке javaScript, которые по мере необходимости преобразуют элементы структуры XML документа в элементы объектной модели документа (DOM) HTML, связывая их с программным кодом, определяющим логику поведения сгенерированных объектов согласно заданному сценарию.

Сопоставление с языком разметки HTML помогает раскрыть семантику (и полезные свойства) языка LOML. Синтаксический словарь языка HTML стандартизован и не предоставляет обычному пользователю возможности расширения посредством произвольного введения в состав языка новых тегов (что, естественно, требует вмешательства в программный код браузера), несогласованные действия по расширению семантического ряда языка HTML со стороны разработчиков браузеров мешают стандартизации и вызывают критику, поэтому словарь языка представляет необходимый и достаточный набор тегов. Веб-страницы, написанные на языке HTML в составе с формальным языком описания внешнего вида документа CSS, позволяют создавать статичные информационные страницы с минимальным уровнем интерактивности. К современным учебным ресурсам предъявляются требования, определяющие наличие возможностей реализации сложных сценариев поведения, требующих высокого уровня интерактивности, наличия управляемых мультимедийных компонент, развитого функционала с обратной связью. Для создания интерактивных динамичных HTML страниц широко используются функциональные возможности прототипно-ориентированного языка JavaScript. Требования к уровню специалистов, работающих над созданием автоматизированных динамичных веб-страниц, гораздо выше, чем к специалистам, владеющим только языком разметки HTML, следовательно, процесс сборки будет более трудоемким и затратным, потребует тестирования и отладки программного кода. Для создания

«единичных» проектов это может быть оправдано, для сборки большого количества учебных модулей есть возможность применения более рациональных методов решения данной проблемы — использование языка LOML, позволяющего сочетать относительную простоту разметки языка HTML с возможностью организации динамичных интерактивных, содержащих мультимедиа объекты учебных электронных модулей. В языках программирования распространены методы обработки данных, связанные с такими понятиями, как сокрытие, инкапсуляция, модули, механизмы реализации которых позволяют осуществлять взаимодействие с программными интерфейсами объектов, не вникая в особенности реализации самих объектов. В процессе конвертации LOML в HTML происходит разбор параметров узлов структуры документа LOML и автоматизированная передача параметров данных соответствующим программным модулям и объектам, обеспечивающим высокие уровни интерактивности воспроизводимой HTML страницы.

Основу языка LOML составляют:

- элементарные объекты минимальные сущности, с которыми язык имеет дело;
- средства комбинирования;
- абстрактные сущности (объекты, обладающие предопределенным функционалом) - шаблоны;
- средства коммутации предопределенные события и действия.

Кратко опишем элементы языка LOML.

# Элементарные объекты:

- image (иллюстрации);
- text (тектовая информация, фрагменты HTML текста);
- button (кнопки, содержащие текст или графическую символику);
- zone (прямоугольная «активная зона»):
- $\bullet$  audio:
- $\bullet$  video;
- iframe (аналогичен одноименному тегу HTML);
- $\bullet$ flash (если предполагается, что модуль будет воспроизводиться на мобильных устройствах, данный элемент нежелателен).

## Средства комбинирования:

- $\bullet$ group;
- «Слайд-шоу» (SlideShow). Шаблон позволяет создавать слайдпрезентацию - последовательность кадров, воспроизводящихся на экране в автоматическом режиме или посредством управляющих кнопок.

## Шаблоны:

- Шаблон «Соответствия» (Connections). Шаблон позволяет находить соответствия между предопределенными парами объектов учебной сцены. Согласно учебному сценарию на экране отображаются визуальные объекты, имеющие ассоциативные смысловые связи.
- Questions. Три типа вопросов: множественный выбор, одиночный  $\bullet$ выбор, ассоциативные соответствия (связи между выбранными объектами обозначаются цветными линиями).
- Input. Данный шаблон предназначен для организации упражнений, контролирующих ввод символов с клавиатуры (поддерживаются регулярные выражения).
- Fillword. Назначение шаблона организация интерактивных мультимедиа филвордов.

#### **Предопределенные события и действия**

Список универсальных событий:

### **Событие Описание**

onShow возникает появление объекта на сцене;

onHide возникает исчезновение объекта со сцены;

onPress возникает при выборе пользователем объекта, для которого предопределено данное событие, аналогично событию «click»;

onRollOver рекомендован к использованию в модулях, предназначенных возникает при попадании курсора в активную зону объекта (не для воспроизведения на мобильных устройствах);

onRollOut рекомендован к использованию в модулях, предназначенных возникает при выходе курсора из активной зоны объекта (не для воспроизведения на мобильных устройствах).

Список элементарных универсальных действий:

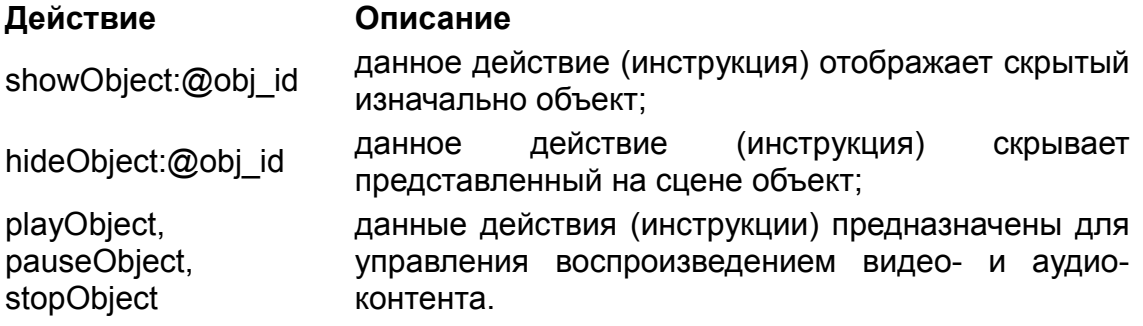

Список комплексных универсальных действий:

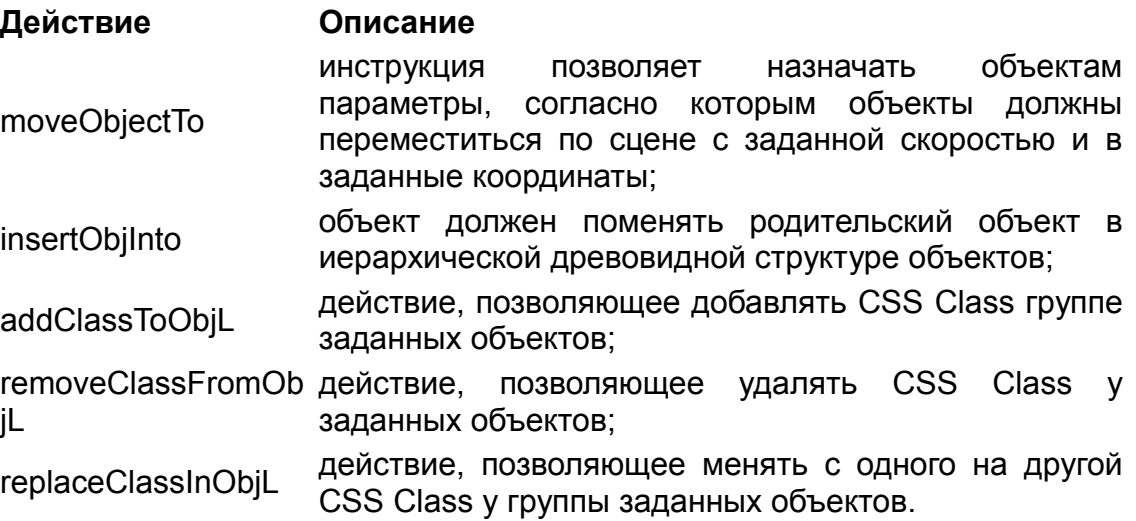

Временные события для элементов video и audio.

• timeActions: timeLine, timePoint time.

Первые версии языка разметки учебных объектов были разработаны в ФГНУ «Республиканский мультимедиа центр»

Новые модификации интерактивных учебных модулей, использующих язык разметки LOML, размещены на сайте Московской медиатеки образовательных ресурсов.

#### Список ресурсов

1.<http://store.temocenter.ru/>- Медиатека образовательных ресурсов. «ТемоЦентр».